## *Les Fonctions arithmétiques standards*

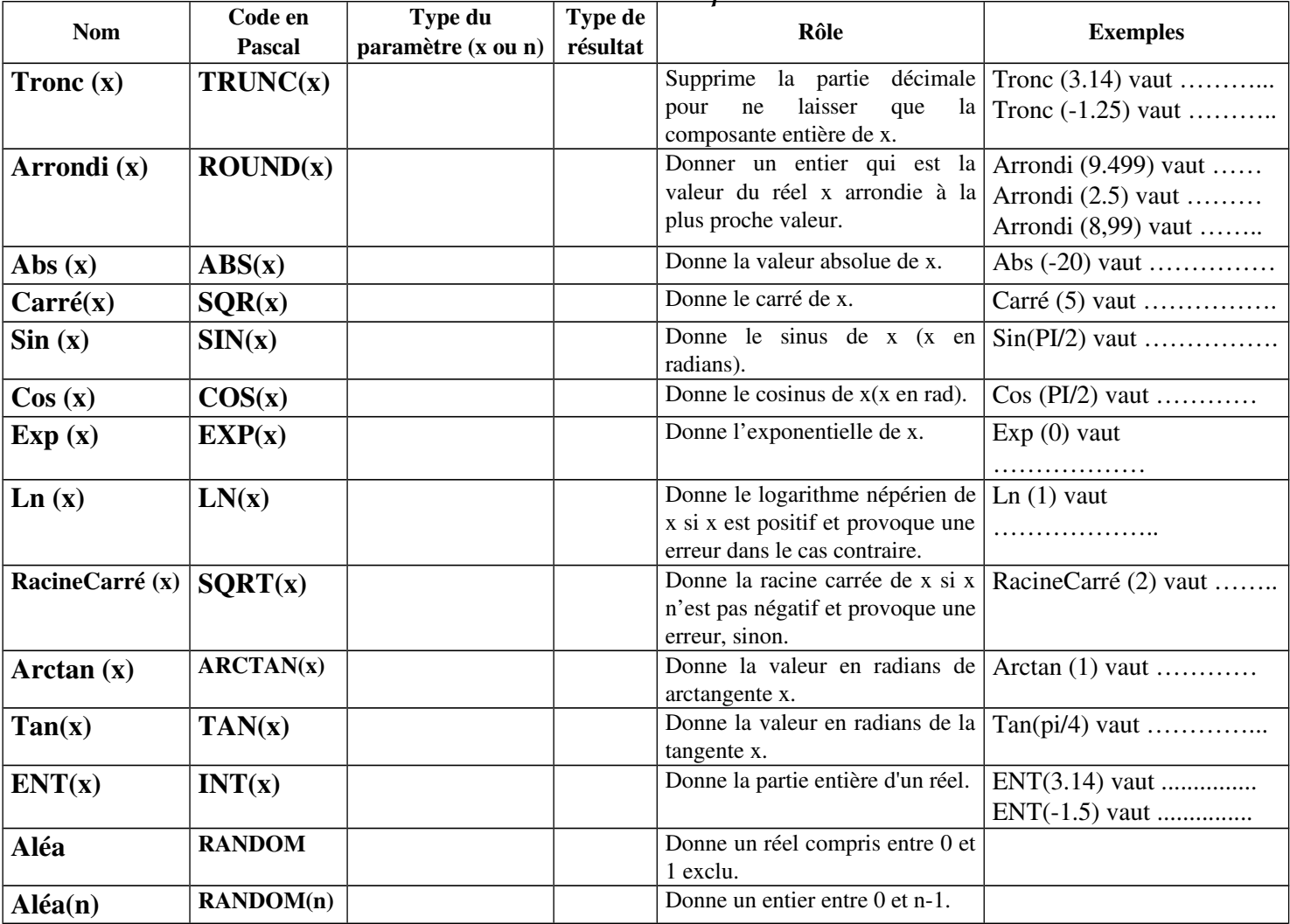

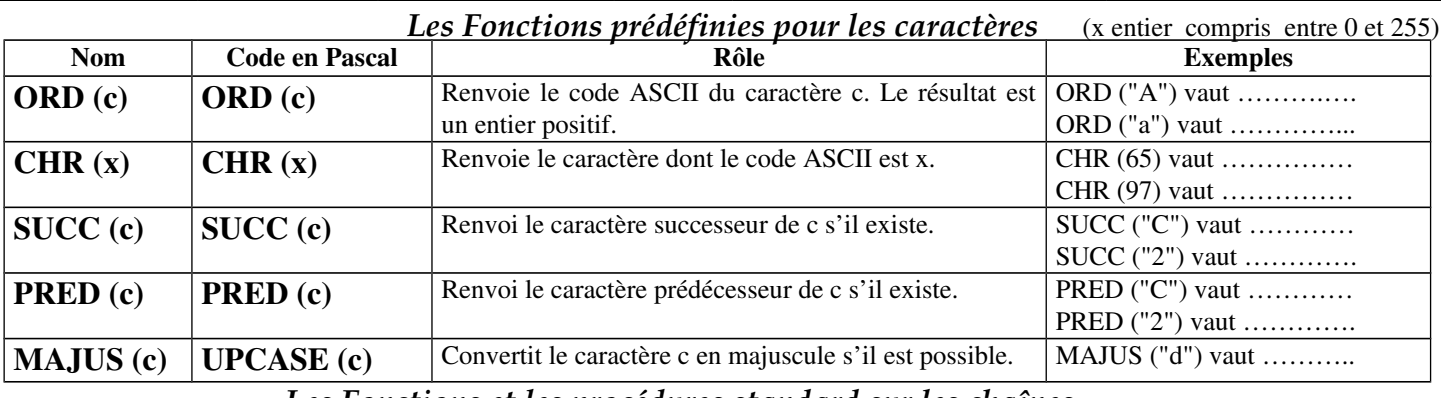

*Les Fonctions et les procédures standard sur les chaînes*

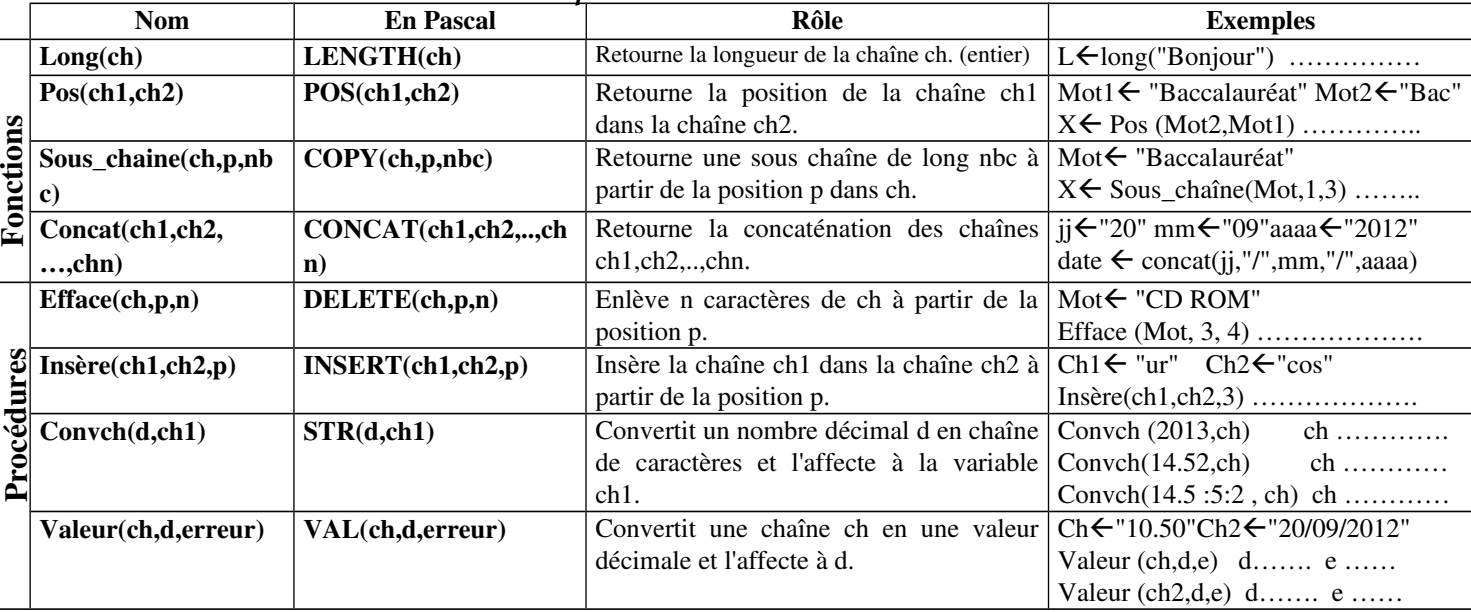